# **Kolokwium #2 - Programowanie obiektowe - Zestaw A27**

Imię i nazwisko, numer albumu . . . . . . . . . . . . . . . . . . . . . . . . . . . . . . . . . . . . . . . . . . . . . . . . . . . . . . . . . . . . . . . . . . . .

#### **Informacje wstępne**

- Łącznie do zdobycia max **60** punktów. Próg zaliczenia: 25 pkt (bez innych punktów).
- **Kolokwium należy wykonać na komputerach zamontowanych na stałe w pracowniach.**
- Student przesyłając rozwiązania oświadcza, że rozwiązał je samodzielnie.
- W trakcie kolokwium nie można korzystać z żadnych materiałów pomocniczych w żadnej formie. Wszelkie kody powinny być napisane manualnie bez wspomagania się dodatkami automatycznie generującymi kod (np. Copilot, chat GPT itp.).
- Publikowanie poleceń i rozwiązań w internecie jest zabronione do czasu napisania kolokwium przez wszystkie grupy ćw.
- Należy zwracać uwagę na właściwe umieszczenie kodu (luzem lub w pakiecie).
- Kod musi się kompilować, aby był sprawdzany.
- Należy oddzielać klasę z definicjami od klasy testującej (z main) zgodnie z poleceniami.
- Jeśli w poleceniu nie jest podany typ zmiennej, można go wybrać dowolnie.
- Jeśli w danej metodzie nie ma sprecyzowanej "walidacji", to można ją pominąć.
- Metody nie powinny wykonywać nadmiarowych, nielogicznych czynności.
- Poza zmiennymi/polami w klasie wymienionym w polecaniach zabronione jest tworzenie innych pól w klasie. Stworzenie dodatkowych metod jest dopuszczalne, ale nie należy tego nadużywać.
- Jeśli w poleceniu nie są sprecyzowane modyfikatory dostępu, należy dostępować zgodnie z zasadami hermetyzacji.
- **W rozwiązaniach należy uwzględniać dobre praktyki omawiane na wykładzie i ćwiczeniach, o ile polecenie nie mówi coś innego.**
- Rozwiązania (projekt z IntelliJ) należy w całości spakować jako archiwum zip. Następnie ustawić nazwę. Rozwiązania należy umieścić na pendrive przekazanym przez prowadzącego kolokwium.
- **Nazwa archiwum powinna być wg schematu NUMERZESTAWU\_NUMERALBUMU.zip gdzie numer zestawu znajduje się na górze kartki z poleceniami. np. A23\_123456.zip.**
- Archiwum powinno być bez hasła.
- Kod zakomentowany nie będzie sprawdzany.
- Zawartość pendrive będzie pusta. Udostępniony będzie tylko w celu zgrania rozwiązań. Umieszczenie poleceń na pendrive powinno odbyć się w czasie kolokwium. Rozwiązania po czasie mogą nie być sprawdzane.
- Jeśli w poleceniu pojawia się informacja o konieczności zachowania formatowania napisów (np. wielkość znaków, znaki interpunkcyjne), to należy to bezwzględnie wykonać.
- Podpunkty będą oceniane kaskadowo wykonanie ich bez wykonania wcześniejszych podpunktów może oznaczać zero punktów.
- O ile nie zaznaczono w poleceniu inaczej, każdą z metod należy wywołać co najmniej jeden raz (może być bardzo trywialnie). Warto zwrócić uwagę, że samo tworzenie obiektów w każdym zdefiniowanym samodzielnie typie nie jest wymagane (chyba że polecenie tego wymaga).
- Należy zachowywać kolejność argumentów w konstruktorach i metodach. Należy dążyć do tego, że nazwy argumentów metod powinny pokrywać się z nazwami pól w klasie, gdzie to ma sens.
- Warto zwracać uwagę na typ zwracany metod jeśli metoda ma "coś" zwrócić, będzie to wskazane w poleceniu.
- Po kartkach z poleceniami można pisać i traktować jako brudnopis.

## **Zadanie 1. (15pkt max.)**

A. Wykonaj poniższe czynności:

- Stwórz klasę Official, która powinna być częścią odpowiedniego pakietu administration.
- Klasa Official powinna posiadać dwa pola:
	- **–** name: typu String, reprezentującego imię urzędnika.
	- **–** serviceTimes: tablica pięciu zmiennych typu double, reprezentująca średni czas (w minutach) potrzebny na obsłużenie różnych rodzajów spraw urzędowych.
- Zaimplementuj w klasie Official interfejs Cloneable.
- Nadpisz metodę clone z interfejsu Cloneable, aby umożliwić klonowanie obiektów klasy Official.
- W zadaniu uwzględnij głębokie kopiowanie dla pola będącego tablicą.

B. Wykonaj poniższe czynności:

- Napisz metodę main w klasie TestOfficial w tym samym pakiecie, a w niej
	- **–** Utwórz obiekt klasy Official.
	- **–** Sklonuj utworzony obiekt Official.
	- **–** Zmień czas na pozycji trzeciej w tablicy serviceTimes oryginalnego urzędnika (stwórz w tym celu odpowiednią metodę).
	- **–** Wyświetl czasy obsługi obu urzędników (oryginału i jego klona), aby sprawdzić, czy zmiany w jednym obiekcie nie wpływają na drugi, świadcząc o ich niezależności.

## **Zadanie 2. (15pkt max.)**

- Wykonaj czynności w pakiecie food.
- Napisz klasę FoodItem, która zawiera pola: name (typu String), weight (typu double) i calories (typu double). Zaimplementuj generyczny interfejs Comparable w taki sposób, aby obiekty klasy FoodItem były sortowane rosnąco według kaloryczności. Stwórz listę tablicową 4 obiektów klasy FoodItem i posortuj ją według sprecyzowanego kryterium.

### **Zadanie 3. (15pkt max.)**

W pakiecie equalitycheck, utwórz statyczną metodę generyczną allEqual, która akceptuje trzy argumenty tego samego typu generycznego T. Metoda powinna zwracać true, tylko jeśli wszystkie trzy argumenty są sobie równe, wykorzystując metodę equals do porównania. Zaimplementuj przypadek testowy dla tej metody, aby sprawdzić jej działanie.

### **Zadanie 4. (15pkt max.)**

W pakiecie algorithm napisz statyczną metodę generyczną fillWithElement, która akceptuje dwie zmienne: tablicę typu generycznego T oraz pojedynczy element tego samego typu. Zadaniem metody jest wypełnienie każdej pozycji w tablicy przekazanym elementem. Upewnij się, że metoda sprawdza, czy tablica nie jest nullem ani nie jest pusta. Stwórz przypadek testowy dla tej metody.

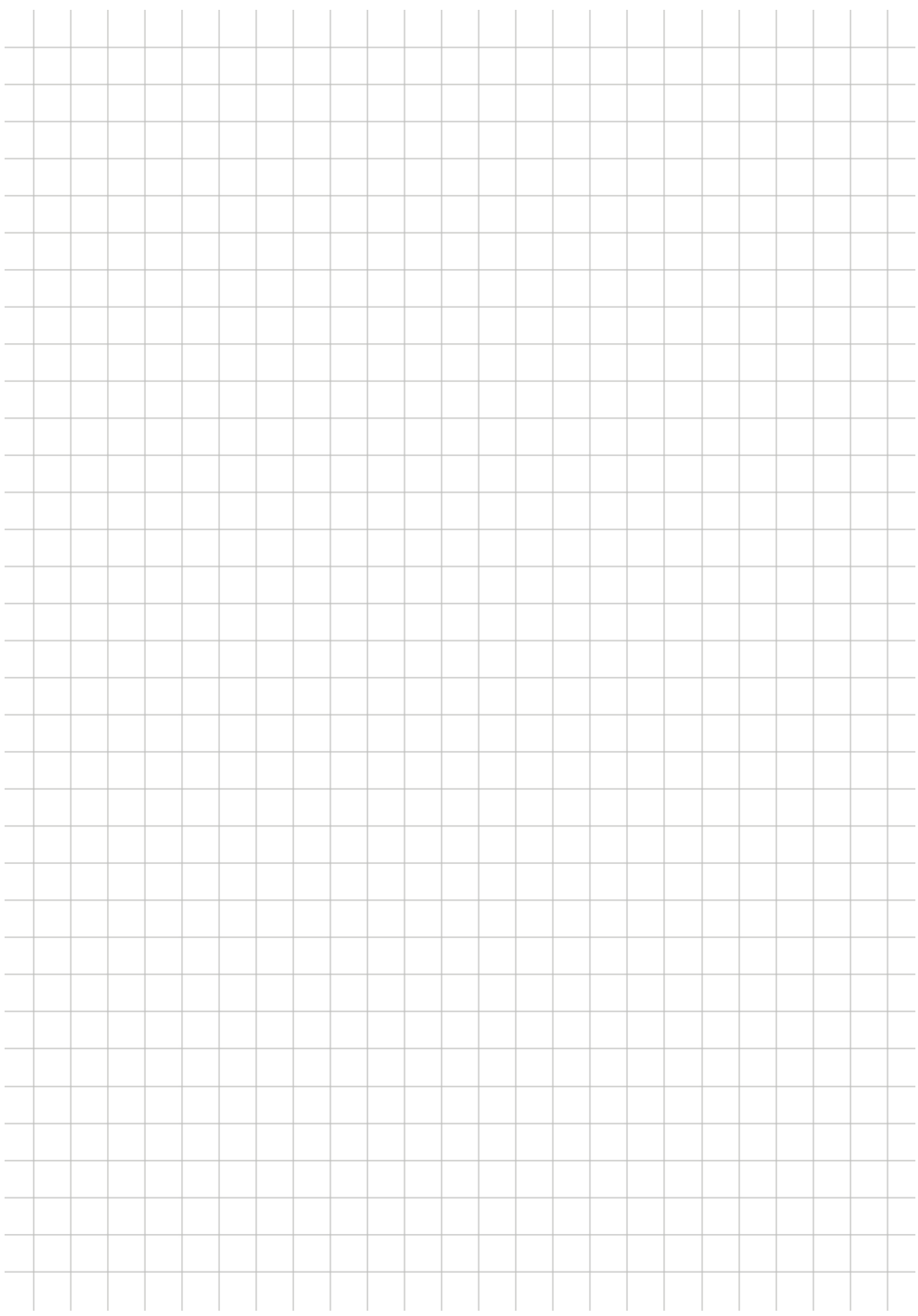